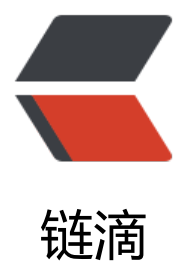

## 北大 acm 1028 We[b N](https://ld246.com)avigation 解题报告

作者: cxmss

原文链接:https://ld246.com/article/1437035707596

来源网站:[链滴](https://ld246.com/member/cxmss)

许可协议:[署名-相同方式共享 4.0 国际 \(CC BY-SA 4.0\)](https://ld246.com/article/1437035707596)

<p style="text-align: center;">Web Navigation<br />Time Limit: 1000MS Memory Limit: 100 0K Total Submissions: 13047 Accepted: 5735</p>

<p>Description</p>

<p>Standard web browsers contain features to move backward and forward among the page recently visited. One way to implement these features is to use two stacks to keep track of th pages that can be reached by moving backward and forward. In this problem, you are asked o implement this.  $\langle b r \rangle$  The following commands need to be supported: $\langle p \rangle$ 

 $p > BACK$ :  $p > Push$  the current page on the top of the forward stack. Pop the page from he top of the backward stack, making it the new current page. If the backward stack is empty, he command is ignored.</p>

 $<$ p>FORWARD:  $<$ br /> Push the current page on the top of the backward stack. Pop the page from the top of the forward stack, making it the new current page. If the forward stack is emp y, the command is ignored.</p>

<p>VISIT : <br /> Push the current page on the top of the backward stack, and make the URL specified the new current page. The forward stack is emptied.</p>

 $p > Q$ UIT:  $\text{Br}$  /> Quit the browser. $\text{F}$ /p>

<p>Assume that the browser initially loads the web page at the URL http://www.acm.org/</ >

<p>Input</p>

<p>Input is a sequence of commands. The command keywords BACK, FORWARD, VISIT, and QUIT are all in uppercase. URLs have no whitespace and have at most 70 characters. You may assume that no problem instance requires more than 100 elements in each stack at any time. he end of input is indicated by the QUIT command.</p>

<p>Output</p>

<p>For each command other than QUIT, print the URL of the current page after the comman is executed if the command is not ignored. Otherwise, print "Ignored". The output for each c mmand should be printed on its own line. No output is produced for the QUIT command.</p

## <p>Sample Input</p>

```
<p>VISIT http://acm.ashland.edu/<br /> VISIT http://acm.baylor.edu/acmicpc/<br /> BACK<
r /> BACK<br /> BACK<br /> FORWARD<br />> VISIT http://www.ibm.com/<br /> BACK<br
> BACK<br /> FORWARD<br /> FORWARD<br /> FORWARD<br />> QUIT</p>
<p>Sample Output</p>
<p>http://acm.ashland.edu/<br /> http://acm.baylor.edu/acmicpc/<br /> http://acm.ashland
edu/<br /> http://www.acm.org/Ignored<br /> http://acm.ashland.edu/<br /> http://www.i
m.com/<br /> http://acm.ashland.edu/<br /> http://www.acm.org/<br /> http://acm.ashland
edu/<br />http://www.ibm.com/Ignored</p>
```

```
<p>此题乃水题没有技巧可言,只要熟悉用IE的人都懂这个原理,就是页面的向前,向后,访问。代
如下: </p>
```
 $<$ p>  $<$ /p>

<pre class="brush: cpp">#include &lt;iostream&gt;

using namespace std;

int main()

{

char order[4][10]={"VISIT","BACK","FORWARD","QUIT"},command[10]; char URL[1000][1000];

```
int allpage=0,currentpage=0;
```

```
sprintf(URL[0],"http://www.acm.org/");
freopen("t.txt","rt",stdin);
```

```
while( cin>>command && strcmp(command,order[3]) != 0 )
{
  if(strcmp(command,order[0])==0)
  {
    cin>>URL[++currentpage];
     allpage=currentpage;
    cout&It;&It;URL[currentpage]&It;&It;endl;
  }
  if(strcmp(command,order[1])==0)
  {
     if(currentpage==0) 
     {
       cout<&lt;"Ignored"&lt;&lt;endl;
        continue;
     }
     currentpage--;
    cout<&lt;URL[currentpage]&lt;&lt;endl;
  }
  if(strcmp(command,order[2])==0)
  {
     if(currentpage==allpage) 
     {
      cout<&lt;"Ignored"&lt;&lt;endl;
        continue;
     }
     currentpage++;
    cout<&It;URL[currentpage]&lt;&It;endl;
  }
} 
return 0;
}</pre>
```